# AI-ASSISTED CODING: EXPERIMENTS WITH GPT-4

Russell A. Poldrack Department of Psychol[ogy](https://orcid.org/0000-0001-6755-0259) Stanford University Stanford, CA, 94305 [russpold@stanford.edu](mailto:russpold@stanford.edu)

Thomas Lu Department of Linguistics University of California Berkeley, CA, 94720-2650

Gašper Beguš Department of Lin[guis](https://orcid.org/0000-0002-6459-0551)tics University of California Berkeley, CA, 94720-2650 [begus@berkeley.edu](mailto:begus@berkeley.edu)

April 27, 2023

#### ABSTRACT

Artificial intelligence (AI) tools based on large language models have acheived human-level performance on some computer programming tasks. We report several experiments using GPT-4 to generate computer code. These experiments demonstrate that AI code generation using the current generation of tools, while powerful, requires substantial human validation to ensure accurate performance. We also demonstrate that GPT-4 refactoring of existing code can significantly improve that code along several established metrics for code quality, and we show that GPT-4 can generate tests with substantial coverage, but that many of the tests fail when applied to the associated code. These findings suggest that while AI coding tools are very powerful, they still require humans in the loop to ensure validity and accuracy of the results.

*K*eywords artificial intelligence • software engineering • reproducibility

#### 1 Introduction

Recent developments in artificial intelligence, particularly through large language models, have enabled the automated generation of computer code (Chen et al. 2021; Bubeck et al. 2023). In particular, GPT-4 has enabled human-level performance on a set of coding challenges that are outside of the training set of the model (Bubeck et al. 2023). In addition, automated coding assistants (particularly Github Copilot) have become integrated into commmon devlopment environments and are widely used, with some evidence that they can signficantly improve coding productivity. The performance of these models is also raising important questions regarding coding education, given that the current models can easily complete most coding problem sets using in introductory programming courses (Finnie-Ansley et al. 2022).

In the present paper we explore some of the implications of AI-assisted coding using GPT-4, in a more qualitative way than previous benchmarking assessments. First we examine the experience of interactive coding and debugging using the ChatGPT interface to GPT-4 on a set of data science coding problems. This experiment is meant to approximate the experience of a researcher with minimal expertise in prompt engineering, assessing the success and amount of effort required to perform these coding tasks. Second, we assess the ability of GPT-4 (using the OpenAI API) to refactor and improve the quality of existing code. This experiment is meant to assess the degree to which AI coding assistants might improve coding quality when used by researcers. Third, we assess the ability of GPT-4 to write tests for its own code, using a set of test prompts from several scientific domains. We conclude with an overall assessment of the utility of AI coding assistants for scientific researchers.

A fully reproducible workflow for this manuscript is available at [https://github.com/poldrack/ai-coding-experiments.](https://github.com/poldrack/ai-coding-experiments)

# 2 Coding with GPT-4

Our first set of experiments examined the ability of GPT-4 (via the ChatGPT interface) to generate usable code for a set of data science problems. The prompts were generated manually (by author RP) and are listed in Appendix 1. Each prompt was submitted in a separate chat session; the human examined the resulting code, and issued additional prompts to try to fix problems. If the human was not able to obtain working code within about 5 minutes of effort or less, the problem was deemed unsolved. The results of this experiment are primarily qualitiative and subjective, but are meant to index the degree to which GPT-4 is a useful tool for a researcher with minimal prompt engineering skills.

<span id="page-1-0"></span>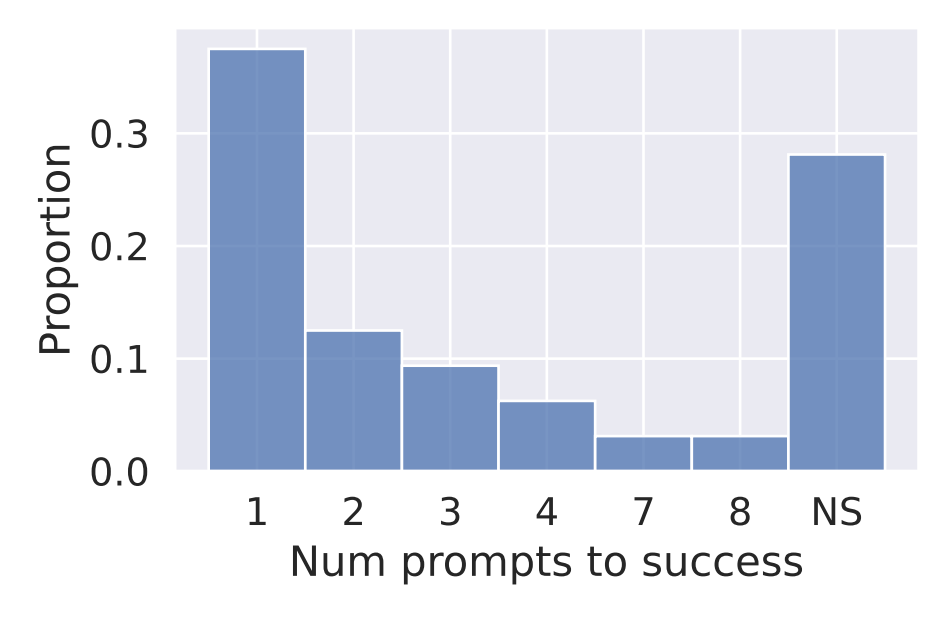

Figure 1: Proportion of successful code outcomes as a function of number of prompts. NS: not successful.

Figure [1](#page-1-0) shows the proportion of successful outcomes as a function of the number of prompts required. 72% (23/32)) of attempts were successful in relatively quickly solving the problem; 37.5% (12/32) were successful on the first prompt. In cases where additional prompting was required, a common problem was the use of outdated functions or datasets from Python libraries.

The causes of unsuccessful outcomes were varied. In some cases it was due to the outdated nature of the GPT-4 training data. For example, in one case (prompt #12) ChatGPT could not successfully implement a solution that was compatible with the latest version of PyTorch. In another case (prompt #27), the labels used to query the NOAA API were incorrect, and the correct labels were not easily identifable upon further examination. In other cases, it was not immediately clear what was wrong with the code, and the researcher did not dig deeply enough to identify the root cause.

One of the examples highlights the contining challenges that ChatGPT has with mathematical processing (as outlined by Bubeck et al. (2023)). Prompt #4 asked ChatGPT to generate code to simulate a drift diffusion model (a common model for response times in cognitive psychology) and then fit the model parameters using the EZ-diffusion model (Wagenmakers, Van Der Maas, and Grasman 2007), which is a closed-form solution to estimating these parameters using response time and accuracy statistics. The initial code generated by ChatGPT attempted to fit a diffusion model through numerical optimization. After being prompted to generate a closed-form solution based on the original paper, ChatGPT did so, but the formula bore little resemblance to the actual formula from the paper. This is an example of a "hallucination" which is commonly seen with LLMs (Ji et al. 2023), and highlights the ongoing need for automatically generated code to be validated by a human.

Another example also highlights the need for sophisticated domain knowledge in assessing the outputs of ChatGPT. Prompt #18 asked ChatGPT to implement a *hurdle model*, which is a statistical model for zero-inflated count data that combines a binary model with count model using a truncated distribution. In general, this model is fit by performing maximum likelihood estimation on the combined likelihoods of the binary and count models. ChatGPT generated a solution that separately estimated a binary model and a count model, and then combined the predictions from the two models; this incorrect approach can be found in a number of examples from Github. This model fit the test data nearly as well as a reference implementation of the hurdle model (impmented in R), but is incorrect in comparison to the reference implementation. This highlights the need for close attention to detail in the implementation of any numerical methods, as incorrect implementations present on Github can result in incorrect outcomes.

## 2.1 Refactoring code using GPT4

The quality of research code is important for scientific reproducibility and transparency, as well as for code reusability and maintainability. In our initial explorations of code generated by GPT-4, we noted that the automatically generated code appeared to be substantially more readable than research code that we have encountered (or written) in the past. This led us to ask whether GPT-4 could improve the quality of existing code through *refactoring* (Fowler 2019), by which we mean modifying code to make it more readable or maintainable without changing its behavior.

To assess this, we downloaded more than 2000 examples of Python code from Github using the Githb Code Search API. Only one code file was allowed from any single repository. We further filtered these files, based in part on the criteria used by Chen et al. (2021) to select code for training of the OpenAI Codex model. Exclusion criteria included:

- Presence of non-Python code (as guessed by guesslang.Guess())
- Presence of non-English language in the code (according to pycld2.detect())
- Presence of potential markers of automatic generation (e.g. strings such as "autogenerated", "generated by Django", etc)
- Presence of potential obfuscation (the "if x y:" pattern)
- Lack of at least one function definition
- Number of GPT tokens greater than 2500 or less than 200
- Maximum line length > 1000
- Mean line length > 100
- Maximum file size > 1MB

The 274 code files passing these criteria were submitted to further analysis. Analysis of syntax errors and coding style was performed using the flake8 static code analysis package. Files were further excluded on the basis of any syntax errors identified by flake8.

The number of warning and error messages emitted by the flake8 linter was substantially reduced for the refactored code compared to the original (median 0.23 messages/line for original vs 0.09 messages/line for refactored, Cohen's  $d =$ 0.50; see Figure [2\)](#page-3-0). While tools exist to perform automatic reformatting to ensure standard-compliance, this shows that GPT-4 generates code that is substantially more standards-compliant than the average programmer; given that the files sampled from Github were heavily filtered, this result is probably an underestimate compared to the broader population of Python code on Github. Figure [3](#page-3-1) provides an overview of which errors were most common in the original code and how their prevalence changed after refactoring.

We further examined a set of code quality metrics, which were computed using the radon Python package. Metrics extracted from these outputs for further analysis included:

- Logical lines of code
- Number of comments
- Mean cyclomatic complexity (a measure of the number of execution paths)
- Maintainability index (a holistic metric for code maintainability, based on a composite of several metrics including Halstead volume Halstead (1977), cyclomatic complexity, lines of code, and % of comments)
- Halstead "difficulty" (a metric of how difficult the code is to read, based on the number of distinct operators and the ratio of total number of operands to number of distinct operands)
- Halstead "bugs" (a metric meant to estimate the number of bugs in delivered code)

Comparisons between metrics for the original and refactored code are shown in Figure [4,](#page-4-0) and means, effect sizes, and p-values for the comparison (using a paired t-test) are shown in Table [1.](#page-5-0) Each of these metrics differed between the origin and refactored code ( $p < .05$  after false discovery rate correction across all hypotheses). However, the effect sizes were all in the small to medium range, with Cohen's d values ranging from 0.13 to 0.33.

<span id="page-3-0"></span>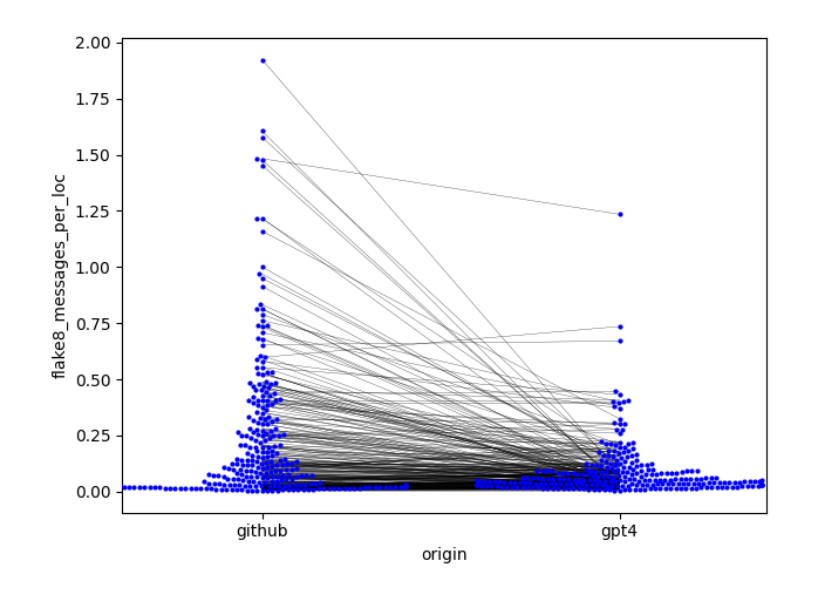

Figure 2: Number of Flake8 messages (per line of code) for original github files and refactored files.

<span id="page-3-1"></span>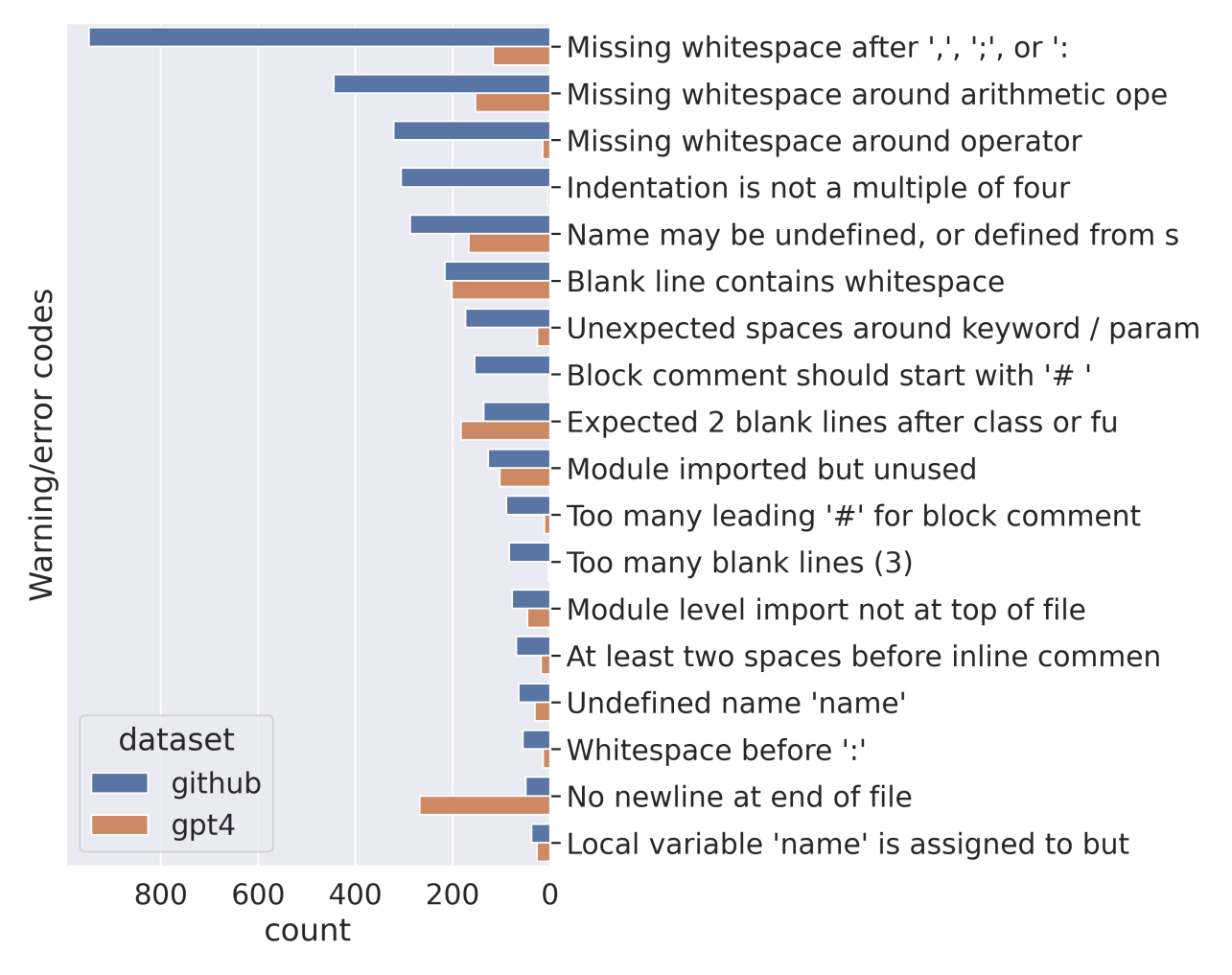

Figure 3: Prevalence of individual Flake8 warning/error codes for original github files and refactored files. Values are sorted by prevalence in the original github files.

<span id="page-4-0"></span>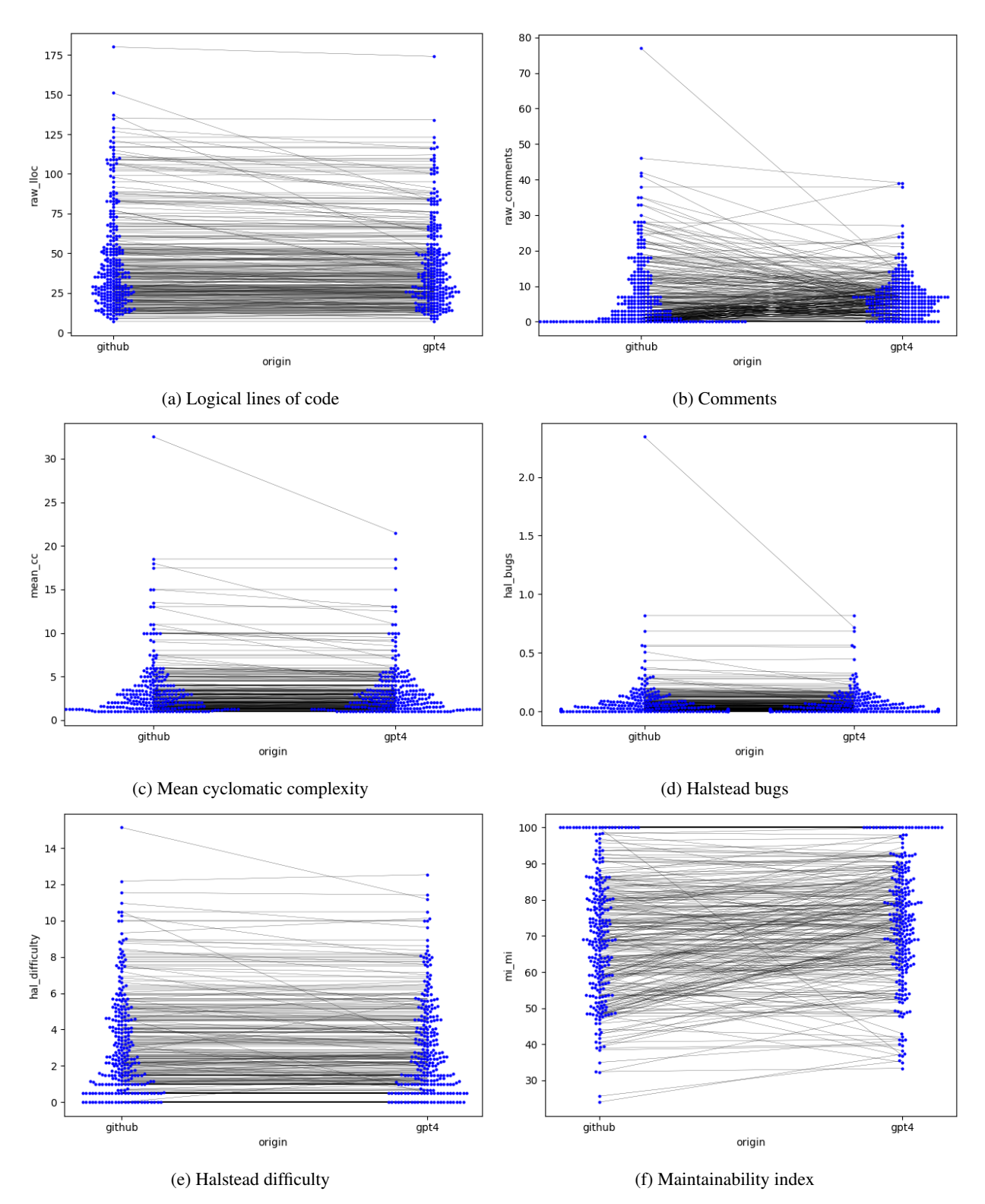

Figure 4: Code quality metrics computed for each original file and its refactored version.

<span id="page-5-0"></span>

|                            | Median (github) | Median (GPT-4) | Cohens d | P-value (FDR) |
|----------------------------|-----------------|----------------|----------|---------------|
| Maintainability index      | 70.285          | 74.092         | 0.33     | < 0.001       |
| Halstead bugs              | 0.081           | 0.068          | 0.13     | 0.045         |
| Halstead difficulty        | 3.214           | 3.089          | 0.16     | 0.012         |
| flake8 messages per line   | 0.237           | 0.089          | 0.50     | < 0.001       |
| Mean cyclomatic complexity | 3.462           | 3.284          | 0.18     | 0.006         |
| Number of comments         | 7.81            | 7.086          | 0.08     | 0.196         |
| Logical lines of code      | 46.022          | 43.372         | 0.27     | < 0.001       |

Table 1: Metric comparisons between original and refactored code.

# 2.2 Automatically generated code and tests

Given the importance of validating AI-generated code using software tests, we next assessed the ability of GPT-4 to generate tests for its own code. We first used GPT-4 to generate 20 prompts for each of 5 different areas of research, using the following prompt: "Please generate 20 prompts to ask a chatbot to create Python code to solve a variety of {statistical and data science, physics, theoretical computer science, ecology, economics} problems."

For each of the generated problems, we created a prompt to generate the code along with tests for the resulting code, such as the following:

Write a Python program to simulate predator-prey interactions using the Lotka-Volterra equations, given the initial populations, growth rates, and interaction coefficients. Please embed the code within an explicit code block, surrounded by triple-backtick markers. Generate realistic values for any examples, and do not use input() commands. Create code that is modular and well-commented. Then, generate a set of pytest tests that exercise each of the functions, embedded in a separate code block.

We first examined whether each generated script would execute without failure; of the 100 generated scripts, 97 executed successfully. We then examined test coverage using the Coverage. py tool. As shown in Figure [5,](#page-6-0) the majority of files had test coverage of 100%, with 94% showing a coverage of at least 50% ad a minimum coverage of 40%. There was a weak but statistically significant negative relationship between the number of statements and the level of coverage (Spearman  $r = -0.23$ ,  $p = .02$ ). A median of three tests were generated for each file.

Running the tests required minor automated modification to the code, since the tests required importing the relevant functions but the names of the output files were not known to the LLM. After fixing this issue, 45 of the 100 tests completed successfully. The most common source of test failure was failure of a value assertion (47/100); in these cases, it was not immediately possible to determine whether the test or code was incorrect, without additional debugging. In ten cases, the test failed because the code did not raise the error expected by the test. In six cases, other errors were raised (Type, Index, Value, and ZeroDivision errors).

In summary, our analyses of automatic test generation demonstrate that GPT-4 can successfully generate testing code with good coverage, but that these tests fail often, requiring additional debugging to determine the root cause of the test failure.

# 2.3 Conclusions

Our analyses demonstrate that GPT-4 has strong Python code generation abilities, confirming the results of Bubeck et al. (2023). At the same time, the prevalence of errors in the generated code suggests that humans must remain in the loop in order to ensure the accuracy of any resulting code. Our interactive prompting experiment showed that a relatively novice prompt engineer can successfully solve coding problems within a small number of prompts the majority of the time; however, a sizeable minority of problems would have required significant human debugging in order to solve. An open question is whether re-prompting in a new context may have led to more successful outcomes in these cases.

Comparisons of Python code refactored using GPT-4 to the original code demonstrated that GPT-4 improved the quality of the code, at least as measured by common metrics of software quality and standards compliance. It should be emphasized that these results do not assess the accuracy of the code; rather, they suggest that GPT-4 can help programmers achieve code that is cleaner and potentially more maintainable than the original. Given that GPT-4 refactoring did not eliminate all standards compliance issues, the combination of GPT-4 with other code formatting tools (such as black) would likely result in even further improvements.

The examination of test generation by GPT-4 demonstrated that it was able to generate tests with a high degree of test coverage, but those tests failed a majority of the time. Such test failures require additional human effort to diagnose,

<span id="page-6-0"></span>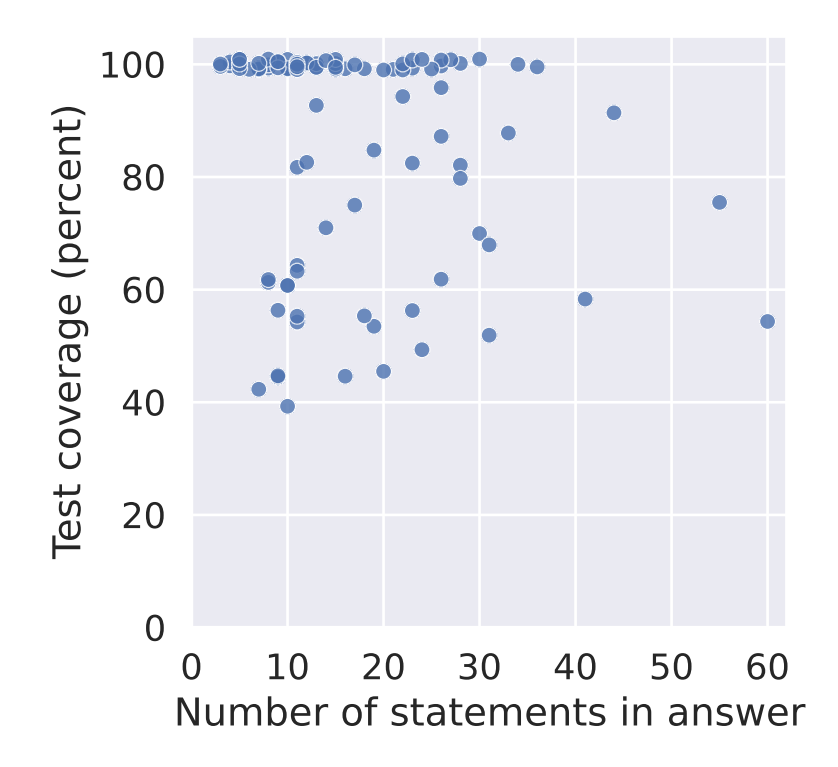

Figure 5: Percentage of test coverage as a function of the number of statements in the automatically generated code.

since it is not immediately clear whether the failure is due to inaccurate code, and inaccurate test, or both. These results suggest that while GPT-4 is a very useful tool for generating testing frameworks for new code, the specific test examples should be designed and implemented by a human with domain expertise to ensure that the tests are accurately assessing the intended behavior for the code.

There has been substantial speculation regarding the continued role of human programmers in the face of AI coding tools. The present results suggests that even with the latest generation of AI systems (i.e. GPT-4), human involvement is essential to ensure validity and accuracy of the resulting code. This seems to be especially the case when programming of mathematical concepts is involved. The lack of confidence calibration of tools like GPT-4 means that they will present answers in the same way regardless of the degree of support for the answer.

The prompts used in the present research are almost certainly suboptimal, and thus may be underestimating the potential performance of the model. For example, recent work has shown that chain-of-thought prompting can substantially improve the perfomance of LLMs on complex problems requiring reasoning (Prystawski, Thibodeau, and Goodman 2022; Wei et al. 2023), and this seems to extend to coding as well<sup>[1](#page-6-1)</sup>. Further work is needed to examine the degree to which such improved prompting techniques might improve the performance of LLMs on complex coding problems, and at this point our results should be taken as a lower bound on the performance of these models.

### 2.4 Acknowledgments

Thanks to Mark Chen, David Coats, and Noah Goodman for helpful comments and discussion during the development of this work.

# References

- Bubeck, Sébastien, Varun Chandrasekaran, Ronen Eldan, Johannes Gehrke, Eric Horvitz, Ece Kamar, Peter Lee, et al. 2023. "Sparks of Artificial General Intelligence: Early Experiments with GPT-4." arXiv. [https://doi.org/10.48550/a](https://doi.org/10.48550/arXiv.2303.12712) [rXiv.2303.12712.](https://doi.org/10.48550/arXiv.2303.12712)
- Chen, Mark, Jerry Tworek, Heewoo Jun, Qiming Yuan, Henrique Ponde de Oliveira Pinto, Jared Kaplan, Harri Edwards, et al. 2021. "Evaluating Large Language Models Trained on Code." arXiv. [https://doi.org/10.48550/arXiv.2107.03](https://doi.org/10.48550/arXiv.2107.03374) [374.](https://doi.org/10.48550/arXiv.2107.03374)

<span id="page-6-1"></span><sup>1</sup> https://martinfowler.com/articles/2023-chatgpt-xu-hao.html

- Finnie-Ansley, James, Paul Denny, Brett A. Becker, Andrew Luxton-Reilly, and James Prather. 2022. "The Robots Are Coming: Exploring the Implications of Openai Codex on Introductory Programming." In *Australasian Computing Education Conference*, 10–19.
- Fowler, Martin. 2019. *Refactoring: Improving the Design of Existing Code*. Addison-Wesley.
- Halstead, Maurice Howard. 1977. *Elements of Software Science*. Elsevier.
- Ji, Ziwei, Nayeon Lee, Rita Frieske, Tiezheng Yu, Dan Su, Yan Xu, Etsuko Ishii, et al. 2023. "Survey of Hallucination in Natural Language Generation." *ACM Computing Surveys* 55 (12): 1–38. [https://doi.org/10.1145/3571730.](https://doi.org/10.1145/3571730)
- Prystawski, Ben, Paul Thibodeau, and Noah Goodman. 2022. "Psychologically-Informed Chain-of-Thought Prompts for Metaphor Understanding in Large Language Models." arXiv. [https://doi.org/10.48550/arXiv.2209.08141.](https://doi.org/10.48550/arXiv.2209.08141)
- Wagenmakers, Eric-Jan, Han L. J. Van Der Maas, and Raoul P. P. P. Grasman. 2007. "An EZ-Diffusion Model for Response Time and Accuracy." *Psychonomic Bulletin & Review* 14 (1): 3–22. [https://doi.org/10.3758/BF03194023.](https://doi.org/10.3758/BF03194023)
- Wei, Jason, Xuezhi Wang, Dale Schuurmans, Maarten Bosma, Brian Ichter, Fei Xia, Ed Chi, Quoc Le, and Denny Zhou. 2023. "Chain-of-Thought Prompting Elicits Reasoning in Large Language Models." arXiv. [https://doi.org/10.48550](https://doi.org/10.48550/arXiv.2201.11903) [/arXiv.2201.11903.](https://doi.org/10.48550/arXiv.2201.11903)

# 3 Appendix 1: Prompts used for interactive coding with GPT-4

Note: The number in brackets denotes the number of prompts necessary to be judged successful; NS denotes that the problem was abandoned before success.

- 1. [4] Create python code that generates a new class called LinearRegressionStats which extends sklearn.linear\_model.LinearRegression() to compute the t statistic and p-value for each regressor in the model.
- 2. [1] Create python code to create an abstract base class called AbstractPublication to represent publications, with a method called from\_pubmed(). Then create a class called Article that inherits AbstractPublication. The from\_pubmed() method should take in a pubmed record downloaded using the biopython.Entrez tools, and should convert the author list to a variable called authors and the title to a variable called title. In the main function, perform a pubmed search for the query "cognitive control" and convert each record into an instance of the Publication class, saving them to a dictionary that uses the pubmed ID as the key.
- 3. [1] Create python code to download 1000 abstracts from pubmed matching the query "cognitive control", clean up the text by removing standard English stopwords and lexicalizing the words, and apply topic modeling using latent Dirichlet allocation to find 10 topics. Print the highest scoring words for each topic.
- 4. [NS] Generate python code to simulate a drift diffusion model of response times. Simulate 1000 trials from this model, and estimate the drift rate, boundary separation, and starting point parameters using the EZ-diffusion model.
- 5. [1] Create a python application takes in a set of csv files, each of which includes two columns: one called "rt" that contains a response time in miiliseconds, and another "correct" that is binary (1/0) denoting whether the response was correct or not. there should also be another variable, called "compatible", that contains binary values (0/1) with half of the rows set to zero and half to 1. combine these files into a single data frame, using the individual file names as an index variable. then perform a linear mixed model that computes the effect of the compatible factor, with a random intercept and slope for the different file names. also create a test that automatically generates a set of data files with random values, and then tests the function to assess whether it properly returns the true values.
- 6. [7] Create python code to find a set of articles matching the query "cognitive control" using pubmed. For each article extract the first and last author and their affilations. Then find their institutional web site and scrape their email address from the web site.
- 7. [1] Create python code that uses the github api to download the 100 most recently committed python files.
- 8. [8] create python code to load each python file from a directory called "python\_files", and for each file compute cyclomatic complexity, maintainability index, and halsted complexity metrics for each file using the radon package.
- 9. [2] Generate a python script that performs crossvalidation with feature selection incorrectly performed outside of the crossvalidation loop.
- 10. [1] Please create code to generate some test data for this code (#9)
- 11. [NS] Write a python function that takes as input a textfile, then create an animation that: [1] Displays X lines of the textfile at a time, with Y characters per line. If the text file has more than Y characters in a line, then move to the n ext line.

[2] Scross down Z lines of the textfile every second, in a continuous way. [3] Animate it in a new popup window. [4] Record the animation for R seconds, and save it as a .avi file. (based on a talk by Sebastien Bubeck)

- 12. [NS] Create python code to implement a three-layer transformer model, and train that model using a small text corpus.
- 13. [NS] Implement python code to simulate a logistic map, and create a plot of x versus r.
- 14. [NS] Create python code to implement the greedy equivalence search (GES) algorithm, and code to generate test data that can be used to test the implementation.
- 15. [1] Generate a python class to represent a directed graph. generate a function that takes in a directed graph and a two sets of vertices and and returns whether those two sets are d-separated. Add a test that compares the results from this code to the d-separation results computed using the NetworkX library
- 16. [2] Create code in python to perform a simulation that repeatedly generates samples of random variates from 6 different distributions (normal, uniform, chi-squared, poisson, exponential, and beta) and computes the mean of each sample, saving it for later use. Then, generate a figure that shows the distribution of the means for each of the distributions.
- 17. [NS] Create python code to simulate a drift diffusion model with collapsing bounds.
- 18. [4] Generate a python class that fits hurdle regression model, with a scikit-learn type interface.
- 19. [NS] Create a simulation in python that generates a version of the "corridor of stability" plot by Felix Schonbrodt. The plot should show how correlation estimates become less variable as the sample size increases.
- 20. [1] Create a python class to perform spatial smoothing on a nifti image using a median filter.
- 21. [2] Please create a python class that implements the PC causal inference algorithm.
- 22. [2] Generate a python function that takes in a piece of English text and performs linguistic analysis on it, returning values for sentiment analysis (positive/negative) and for linguistic complexity.
- 23. [3] Create python code to analyze human performance on the Daw two-step reinforcement learning task. the code should take in a data frame with human responses on each trial for each of the two steps along with the outcomes from each step. it should return the indices of model-based and model-free behavior.
- 24. [3] Create a new crossvalidation class that implements balanced cross-validation for regression that follows the scikit-learn class structure for crossvalidation objects. this requires finding a set of splits that vary minimally in their distributions, which can be assessed using an F statistic.
- 25. [1] Create python code to simulate the effect of overfitting in regression. 1) generate synthetic data with 32 observations for two variables from a bivariate normal distribution with a correlation of 0.5. 2) fit three models to the data: a linear regression model, a 2nd-order polynomial regression model, and a 9-th order polynomial model. 3) Compute the error for each of these models on the synthetic training data, and on a synthetic test dataset generated from the same distribution. 4) plot the fitted lines for each of the fitted models overlaid on the training data.
- 26. [NS] Please create python code to 1) load data from https://raw.githubusercontent.com/IanEisenberg/Self\_Regulation\_Ontology/m 16-2019/meaningful\_variables.csv into a data frame, select all variables that begin with 'upps\_impulsivity\_survey', 'sensation\_seeking\_survey', 'bis11\_survey', or 'dickman\_survey', 3) perform exploratory factor analysis over these variables using a range of 1 to 5 factors, 4) identify which model is preferred based on minimum BIC, and 5) for each factor in the preferred solution, display which variables were more strongly loaded on that factor versus other factors. Please write this in a modular way and output one function at a time.
- 27. [NS] Generate python code to obtain daily weather reports from palo alto, california for 1960 to 2000. from these data, compute the maximum temperature in each month, and plot the timeseries of maximum monthly temperatures over that time period.
- 28. [1] Generate python code to read in an image and render the image using ascii art.
- 29. [3] Create python code to take a document written in Markdown and render it as a PDF, with an image for the header. please use argparse for the input values
- 30. [1] Generate a class in the scikit-learn style to perform principal component analysis using the power iteration method. the algorithm should be coded from scratch rather than using an external library.
- 31. [1] Create a python wrapper for the statsmodels ttest\_ind function, which takes the same arguments and returns a report similar to the one returned by the t.test function in R

32. [1] Create a simulation to demonstrate the use of randomization to obtain a null distribution for hypothesis testing. First, generate a bivariate dataset with a sample size of 100 and a correlation of 0.1 between the two variables. Compute the correlation coefficient and obtain a p-value against the null hypothesis of r=0. Then, randomly shuffle one of the variables 5000 times and compute the correlation each time. Compute an empirical p-value for the actual R value based on the null distribution.